# **SecureFTP-Datenservice**

**(DAV)**

**T-Systems Datenannahme und –verteilstelle** 

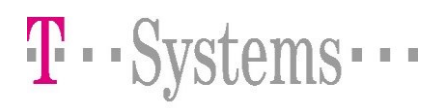

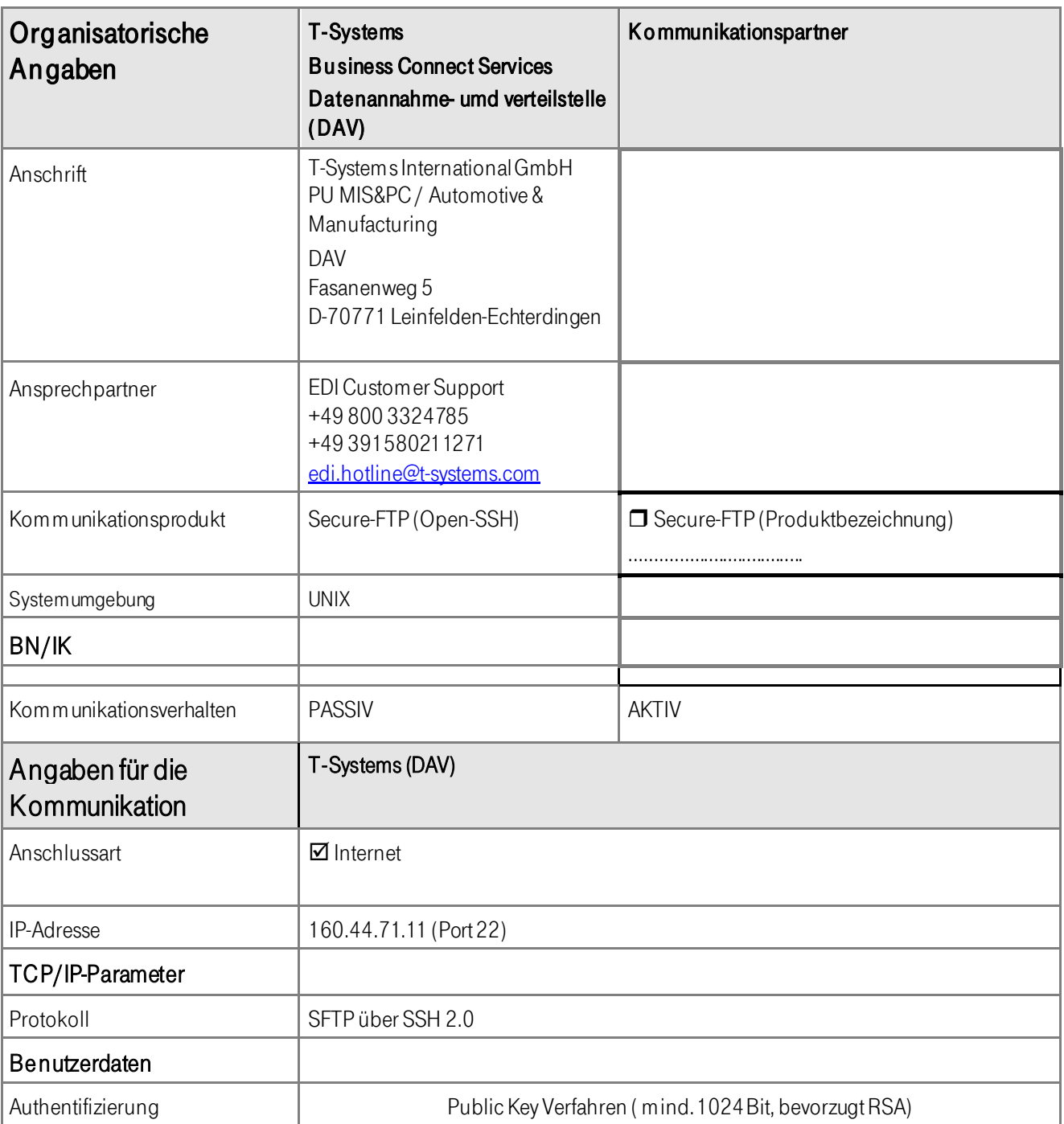

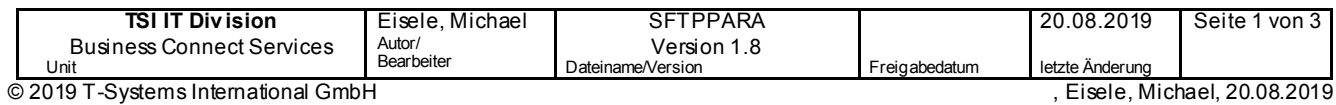

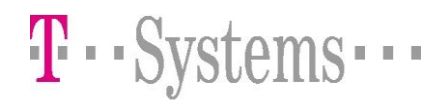

### Bemerkungen zum Dateitransfer

- Für den Datentransfer können Sie ein beliebiges SFTP-Programm verwenden. SFTP basiert auf SSH (Secure Shell) und bietet einen vollständig gesicherten Übertragungsweg mit hoher Verschlüsselungstiefe. Bitte verwenden Sie als Verschlüsselungsprotokoll nicht DES, sondern ein höherwertiges Verfahren, sowie SSH in der Version 2. SSH-Implementierungen, bzw. darauf aufsetzende S-FTP-Clients gibt es entweder als kommerzielle Version der Firma SSH ([www.ssh.com\) o](http://www.ssh.com/)der als Freeware-Version verschiedener Anbieter (z.B. Windows: PUTTY (http://www.chiark.greenend.org.uk/~sgtatham/putty/ oder Unix: [www.openssh.com\)](http://www.openssh.com/). Secure-FTP lässt sich fast identisch wie das Standard-FTP bedienen.
- Für den Loginvorgang haben wir uns aufgrund der höheren Sicherheit für ein Public Key-Autorisierungsverfahren entschieden. Das bedeutet, Sie erzeugen ein Schlüsselpaar, bestehend aus öffentlichem und geheimem Schlüssel und lassen uns den öffentlichen Schlüssel per Mail oder Diskette zukommen. Dieser Schlüsel wird bei uns hinterlegt und gestattet Ihnen mittels des geheimen Schlüssels den ausschließlichen Zugang zu unserem System.
- Beim ersten Login wird in der Regel einer der folgenden Werte angezeigt. Das sind digitale Fingerabdrücke mit denen Sie nachvollziehen können, dass Sie auch wirklich mit dem sftp-Server der T-Systems DAV verbunden sind:

ssh-rsa 2048 87:b2:40:b4:c4:ee:9e:fd:08:d7:5c:f4:3d:f3:63:d2

ssh-rsa 2048 9d:6e:d8:3a:b8:2a:ee:06:70:58:25:a7:50:e8:ef:a6

- Sie dürfen nur Buchstaben/Ziffern bzw. Bindestrich und Unterstrich im Dateinamen verwenden (kein Wechsel von Gross/Kleinschreibung !)
- Übertragen Sie Dateipaare in der Reihenfolge Nutzdatendatei / Auftragssatzdatei, um bei einem Abbruch der Kommunikationsverbindung ein versehentliches Verarbeiten der unvollständigen Daten zu vermeiden.
- Für Sie bereitgestellte Dateien können Sie im Verzeichnis ./output abholen.
- Der Loginname für unseren SFTP-Server wird Ihnen durch unseren Servicedesk mitgeteilt oder wurde bereit s für Sie eingerichtet.

## Allgemeingültige Konventionen

Nachfolgende Ausführungen betreffen den DFÜ-Datenaustausch zwischen Leistungserbringern und der T-Systems DAV.

#### Nutzdaten mit KKS2-Auftragssatz

Insbesondere wichtig für verschlüsselte Nutzdaten !

Beim Datentransfer mit der DAV wird pro Nutzdatei immer zusätzlich eine Auftragssatzdatei übermittelt, d.h. es werden zwei Dateien (als zusammengehöriges Dateienpaar) übertragen:

- Die Nutzdatendatei wird als erstes übertragen und transparent durch die DAV zum Empfänger weitergeleitet
- Die Datei mit Auftragssatz im ASCII-Zeichensatz wird als zweites übertragen
- Die Auftragssatzdatei bitte als \*.AUFTMP übertragen und danach auf \*.AUF umbenennen !!!

#### Dateinamenskonvention KKS2 (Auftragssatz-separat)

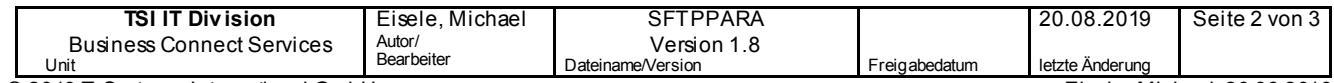

## **SecureFTP-Datenservice Datenannahme und –verteilstelle (DAV)**

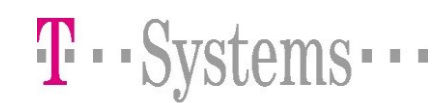

Diese Form wird genutzt für die Übertragung von Nachrichten, die KKS2-konform sind und genau an e i nen Em pfänger gehen und genau eine Datenart beinhalten.

Beachten Sie, daß alle Daten im Verzeichnis ./input/assekks2 mit dem Namen

< eindeutige\_kennung>für die Nutzdaten und anschließend

< eindeutige\_kennung>.auf für den KKS2-Auftragssatz abgelegt werden müssen.

Die Auftragssatzdatei muss als \*.auftmp übertragen und danach auf \*.auf umbenannt werden !!!

### Dateinamenskonvention EDL-Separat

Diese Form wird i.d.R. genutzt für die Übertragung von Nachrichten, die nicht KKS2-konform sind und genau an einen Em pfänger gehen und genau eine Datenart beinhalten.

Beachten Sie, daß alle Daten im Verzeichnis ./input/asseedl mit dem Namen

< eindeutige\_kennung>für die Nutzdaten und anschliessend

< eindeutige\_kennung>.edsfür die EDL-Steuerinformation abgelegt werden müssen.

Reihenfolge bitte beachten!

Die Auftragssatzdatei muss als \*.edstmp übertragen und danach auf \*.eds umbenannt werden !!!

## EDL-Steuerdatei: &&##AO<SENDER>#AD<RECEIVER>#BO<DATENART>#RO<opt. Referenz>#Z

## Hinweise für den Datenaustausch nach TP1

• Die Daten für alle Kassen für die T-Systems Daten annimmt, können im selben Unterverzeichnis abgelegt werden. Es muss nur ein eindeutiger Dateiname gewählt werden. Beispiele für Übertragungsdateinamen:

 EKAV0123 bzw. EKAV0123.AUF EKAV0FBXML123 bzw. EKAV0FBXML123.AUF EKAV0FBVCA123 bzw. EKAV0FBVCA123.AUF IKabsender\_IKempfaenger\_EKAV0123 bzw. IKabsender\_IKempfaenger\_EKAV0123.AUF

- Alle Daten sollen KKS2-konform übertragen werden
- FB3 und Viewerdateien werden mit Verfahrenskennung EKAV0 mit Verfahrenskennung-Spezifikation FBXML bzw. FBVCA übermittelt.
- Andere Dateitypen , sofern nicht gesondert vereinbart, werden nur mit der Verfahrenskennung EKAV0 ohne Spezifikation übermittelt
- Im Feld "Dateiname" des KKS2-Auftragssatzes gilt die in der techn. Anlage 1.6 (Abschnitt 4.1) definierte Namenskonvention (welche auch für den Austausch auf Datenträgern als physikalischer Dateiname genutzt wird) verwendet wird.
- Der Datenempfang wird optional per Mailquittung bestätigt. Dafür teilen Sie uns bitte eine E-Mailadresse mit.
- Vor dem Start der produktiven Datenübermittlung wäre es sinnvoll, zuerst Testdaten zu übertragen.

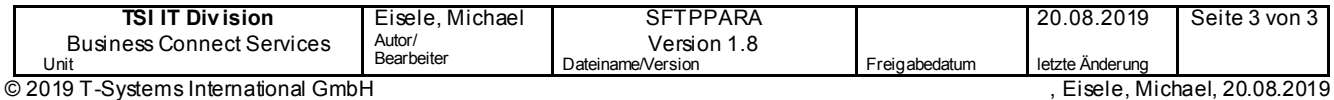